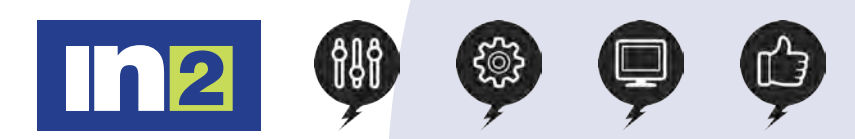

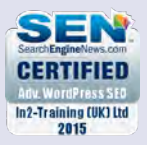

## Adobe Premiere: Intermediate

You have probably been using Adobe Premiere to create your videos or have attended our 1 day Introduction Adobe Premiere Course and would now like to enhance them so that they look more dynamic. In this packed course, you will learn to use the more complex features in Premiere such as, editing tools, video effects, putting clips in motion, increasing and decreasing the speed of your clips, acquire and edit audio, cleaning and mixing audio.

### In this course, you will

- Apply special effects to media clips
- Add video effects
- Putt clips in motion
- Change clip time
- Acquiring and editing audio
- Sweeten sound and mix audio
- Analyse content

## Course Length: 1 day

### Course Content

#### Applying Specialized Editing Tools

Exploring time-saving editing tools Making rolling, slide, and slip edits Using the Program Monitor's Lift and Extract buttons Replacing a clip and replacing footage Using the Replace Clip feature Using the Replace Footage feature Using Sync Lock and Track Lock Finding gaps in the time-line Editing with In and Out points around a clip Creating sub-clips from the Source Monitor Multicamera editing Creating the initial multicamera sequence Switching multiple cameras Finalizing multicamera editing Changing an edit in the Time-line Multi-cam tips Adding Video Effects Sampling some basic video effects Applying effects to multiple clips Adding keyframing effects Extra credit: combining effects Adding keyframe interpolation and velocity One additional velocity/interpolation issue

- Adding lighting effects
- Creating custom pre-sets

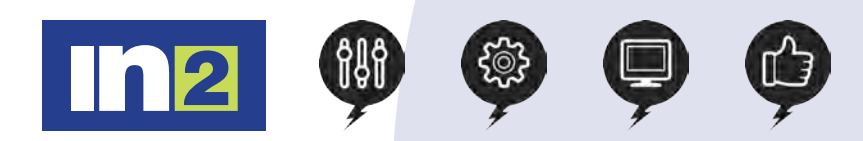

# Adobe Premiere: Intermediate

## Course Content

#### Putting Clips In Motion

Applying the Motion effect to clips Examining Motion settings Changing clip size and adding rotation and changing the anchor point Working with keyframe interpolation Creating a picture-in-picture effect Enhancing motion with shadows and bevelled edges, adding a drop shadow Using other motion-related effects: Transform, Basic 3D and Camera View Changing Time Using slow-motion and reverse-motion techniques Speeding up a clip Changing speed with the Rate Stretch tool Enabling variable time changes with time remapping Applying time remapping with speed transitions Using time remapping with reverse motion Recognizing the downstream effects of changing time Changing the speed and length of multiple clips simultaneously Acquiring And Editing Audio Making the connection Setting up a basic voice-recording area Voicing professional narrations Creating a high-quality aural experience Examining audio characteristics Adjusting audio in the Effect Controls panel Adjusting audio gain Adding J-cuts and L-cuts Sweetening Your Sound And Mixing Audio Sweetening sound with audio effects Trying stereo and 5.1 surround sound effects Looking at one more VST plug-in Editing keyframes by using the clip effect menu Working with the Audio Mixer / Automating changes in audio tracks Outputting tracks to submixes Creating a 5.1 surround sound mix Fixing, sweetening, cleaning up noisy audio Analysing Content Transcribing speech to text Enhancing the accuracy of speech analysis Searching transcription for keywords

Setting In and Out points using speech analysis text

Modifying the metadata & detecting faces

www.in2trainingandrecruitment.com - 0800 023 4407 - info@.in2trainingandrecruitment.com